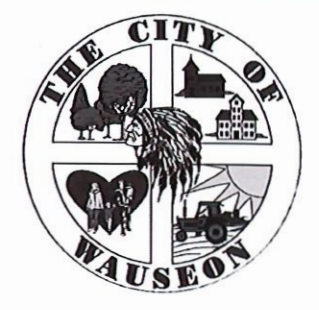

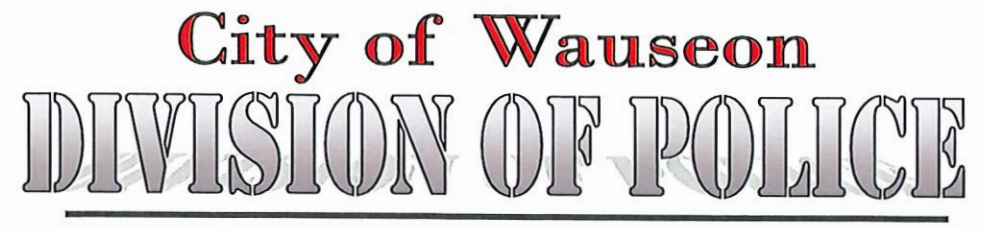

## KEVIN D. CHITTENDEN, CHIEF OF POLICE

Date:

## APPLICATION FOR PARADE/EVENT PERMIT

(with the increasing number of events we ask that applications be submitted 30 days prior to event)

Sponsoring Organization:

**Contact Name:** 

Phone Number:

Email address:

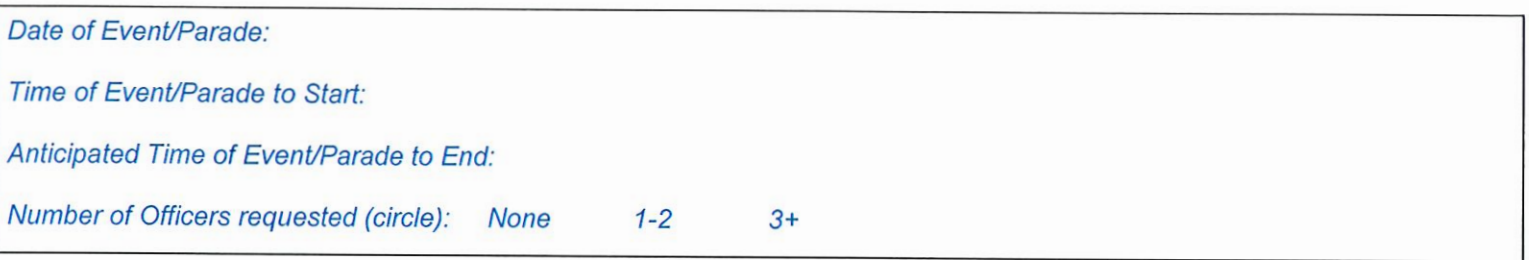

Describe Event/The Theme of Parade (include # of participants, floats, etc):

Place of Event/Parade Assembly Location:

Signature/Typed Name of Applicant:

Event/Parade Route (give details of streets, directions, attach another sheet of paper or map if needed):

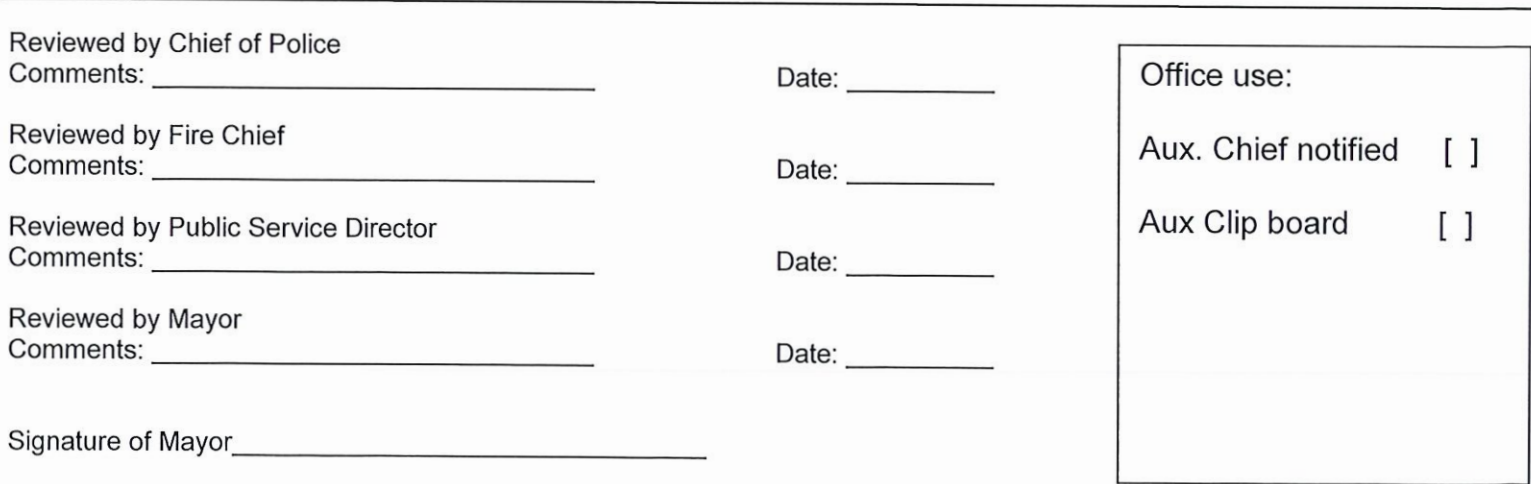